## **How to Access your W2's**

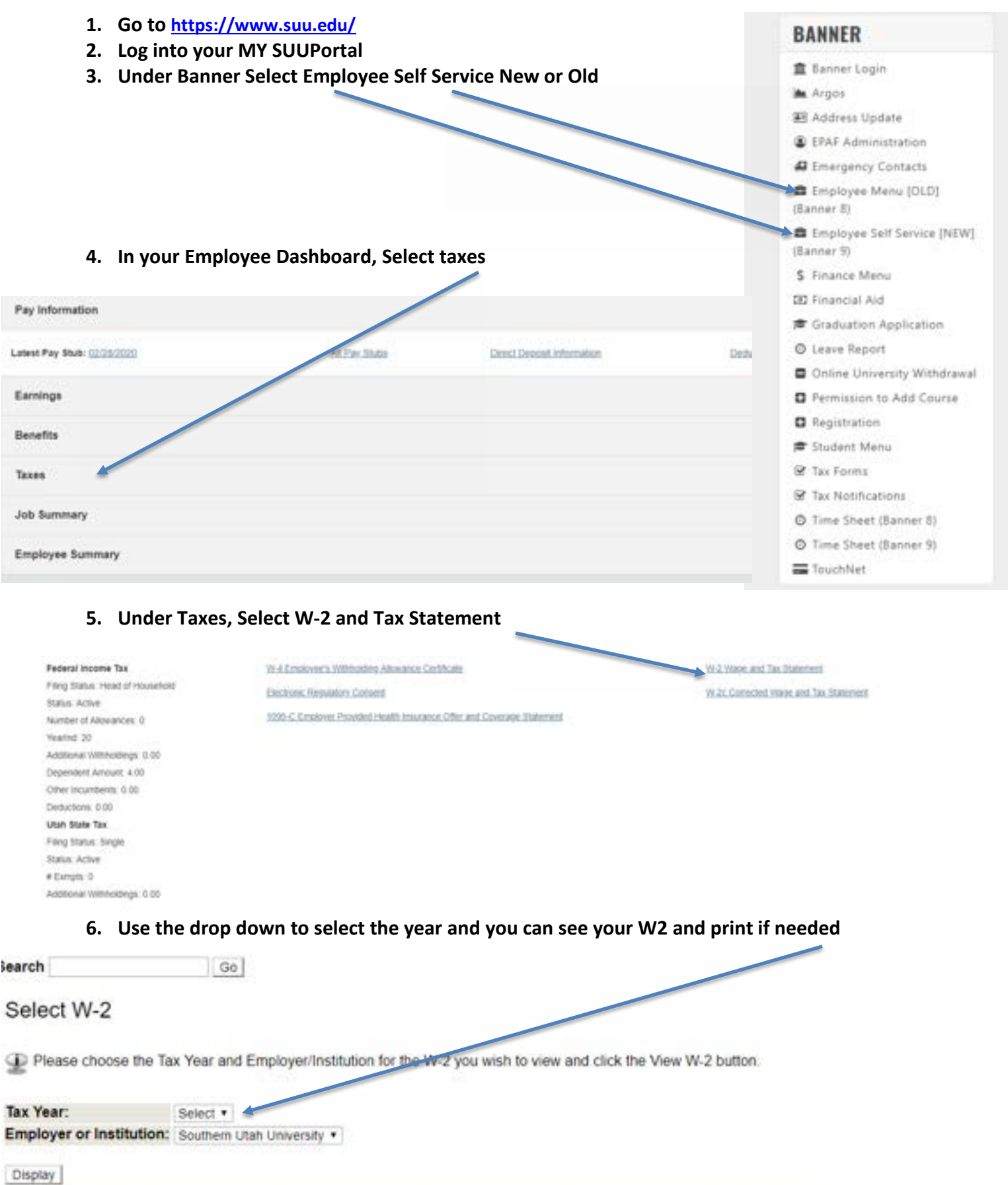